### Inhaltsverzeichnis

netzwerk<br>lernen

<u>| Li</u>

#### Vorwort

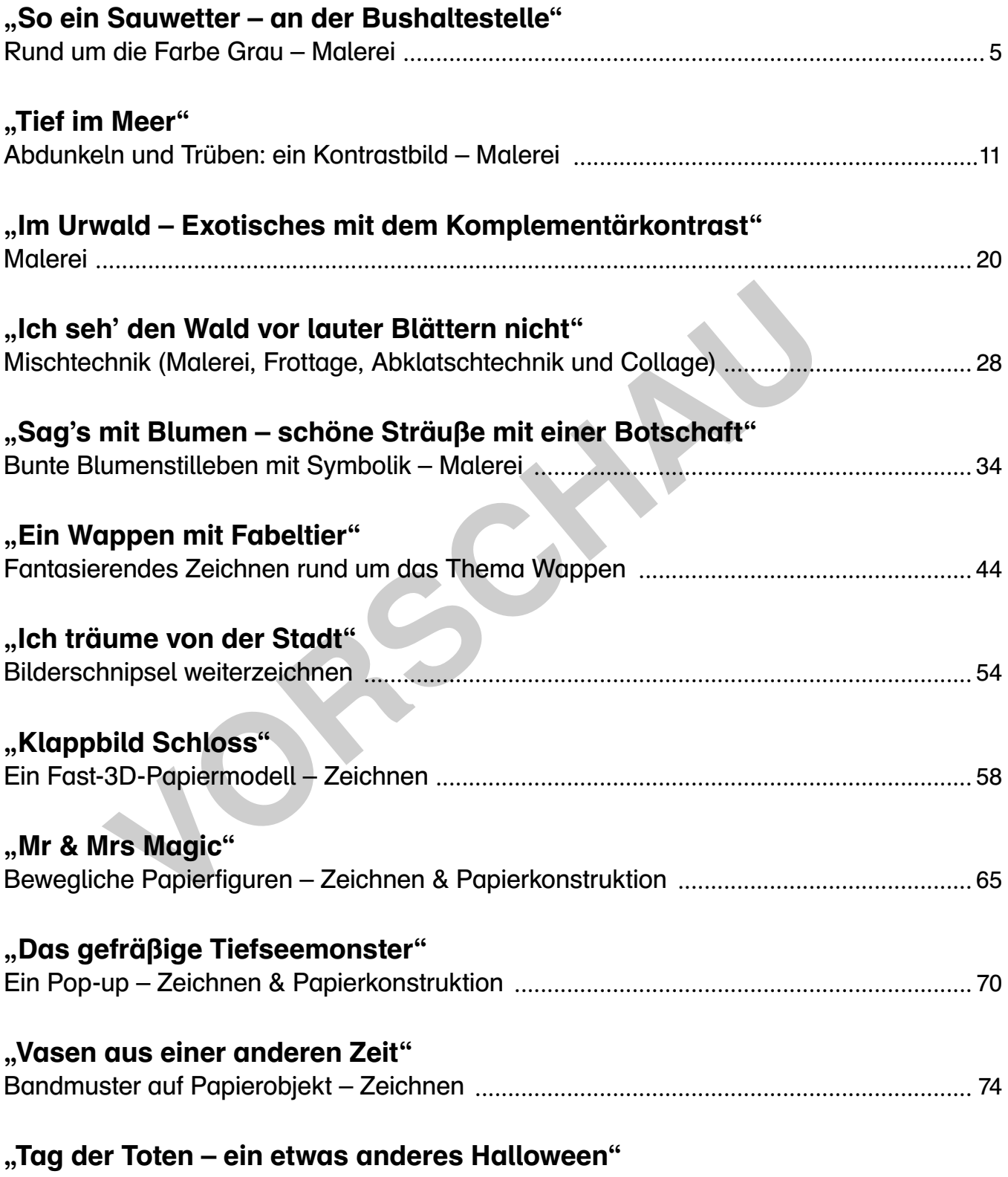

Modedesign (Zeichnen) und apotropäische Schädelamulette (Keramik mit Engobe) .... 80

. . . . . . . . . . . . . .

### Vorwort

Wer sich auf kreative Höhenflüge begeben möchte, sollte gut vorbereitet sein. Die Praxis im Kunstunterricht hat gezeigt – vor allem seit den Schulschließungen während der Corona-Pandemie –, dass die Schüler\*innen zunehmend ein großes Bedürfnis nach kleinschrittiger Heranführung an freie kunstpraktische Themen haben, bevor sie sich zutrauen, auf eigene, kreative Erkundungsflüge zu gehen. "Offene" Aufgabenstellungen werden schnell als Überforderung erlebt, oder die Ergebnisse bleiben weit hinter den kreativen Ausdrucksformen zurück, zu denen Schüler\*innen in den Klassenstufen 5 und 6 fähig sind. Unterstützt wird dieser Trend zur Anleitung sicherlich auch durch die Verfügbarkeit von Plattformen im Internet wie YouTube, Instagram und Pinterest, auf denen es für alles und jedes eine Anleitung zu geben scheint. Unter kunstpädagogischer Sicht entsteht dadurch eine Spannung zwischen der Absicht, Schüler\*innen Techniken, Verfahren und Arbeitsweisen als Rüstzeug für kreatives Arbeiten zu vermitteln, und der Absicht, sie möglichst frei und individuell zur Umsetzung eigener Bildideen zu befähigen.

Das vorliegende Buch möchte in dieses Spannungsfeld hinein 12 Vorschläge für den Kunstunterricht in der Sekundarstufe I machen, in dem zum einen eine schrittweise Heranführung an die kreativen Themen mithilfe von Arbeitsblättern und Übungen geboten wird, zum anderen die Schüler\*innen bei jedem Thema herausgefordert werden, eigene, individuelle Bildschöpfungen zu finden und umzusetzen. In der Praxis hat sich gezeigt, dass sich viele Schüler\*innen besser gerüstet fühlen und selbstbewusster mit eigenen Einfällen experimentieren, wenn sie vorher bestimmte gestalterische Probleme bereits geübt haben. Jedes der Themen bietet daher ein bis zwei gestalterische Grundprobleme, die durch Übungen und Arbeitsblätter eingeführt und dann mit dem eigentlichen kunstpraktischen Arbeitsauftrag vertieft werden. Die Materialien in diesem Buch sind so konzipiert, dass sie von den Lernenden durchaus allein verwendet werden können, sie eignen sich aber auch zu einer Bearbeitung im Klassenverband. geneu bachrinden in desses spunningsteur intrefit is vonschiege for derivation<br>undarstule I machen, in dem zum eine en schriftweise Heranführung an<br>infinite von Arbeitsblättern und Übungen geboten wird, zum anderen die Sc<br>

Der Schwerpunkt des ersten Teils des Buches liegt auf malerischen Arbeitsweisen. Vermittelt werden verschiedene Vorgehensweisen wie auch relevante Inhalte zur Farbtheorie. Die Verwendung von Untermalungen sowie die Verbindung mit Collage und Zufallstechniken sollen das Spektrum malerischer Ausdrucksmöglichkeiten der Schüler\*innen erweitern.

Im zweiten Teil des Buches kommen grafische Arbeitsweisen zum Einsatz, erweitert durch die Verbindung mit einfachen 3D-Konstruktionen und Papierobjekten. In einem letzten Thema werden zeichnerische Qualitäten mit einer Tonarbeit kombiniert. Für die grafischen Themen ist die Verbindung eines beobachtenden Zeichnens – von Strukturen und Formen aus der Natur oder unserer direkten Umgebung – mit einem fantasierenden Erfinden besonders wichtig. Auch hier soll die Erfahrung, was Zeichnen bedeuten kann, für die Schüler\*innen erweitert werden, und zwar über den zweidimensionalen Bildträger hinaus.

Viele der Themen haben einen jahreszeitlichen Bezug – vom winterlichen Schmuddelwetter über frühlingshafte Blumenarrangements hin zu einer sommerlichen Reise in die Tiefsee und gruselig-schönen Gestaltungen an Halloween. Diese Einbettung in den Jahresablauf soll die Schüler\*innen anregen, ihre eigenen Erfahrungen und Gedanken mit in die Bilder zu bringen und ihrer Fantasie Flügel zu verleihen.

Jedes Thema kann natürlich weitergeführt und ausgedehnt werden – im Umfang, durch thematische Vertiefungen oder in anderen Gestaltungsbereichen. Vorschläge dazu finden sich in den Einleitungen – in der Hoffnung, dass dieses Buch eine Anregung darstellt, viele Schüler\*innen auf kreative Ausflüge zu schicken.

Annet Waßmer

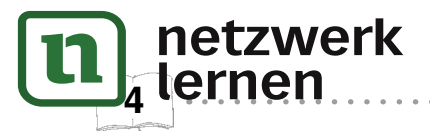

### "So ein Sauwetter – an der Bushaltestelle" Rund um die Farbe Grau

### Untermalung – was ist das?

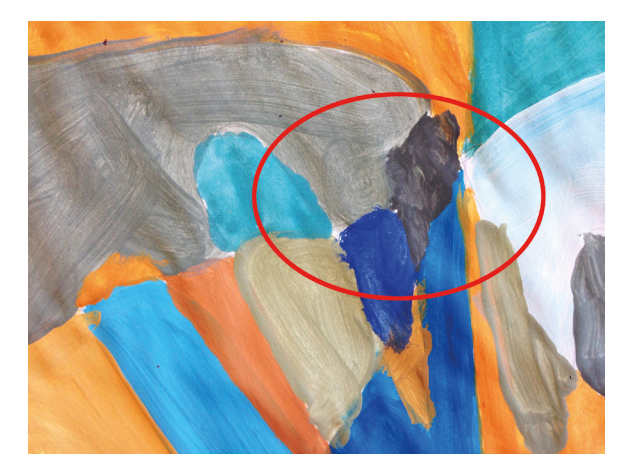

Du kennst das Problem bestimmt: Du malst mit deinen Wasserfarben ein Bild. Möglicherweise hast du keinen besonders feinen Pinsel zur Hand. Du bemühst dich sehr, die Farben sauber aneinander zu malen, aber es entstehen trotzdem immer wieder kleine Stellen, an denen das weiße Papier durchschaut. In der Abbildung links sind besonders auffallende Stellen rot eingekreist.

Sind von solchen weißen Stellen zu viele im Bild, kann das richtig stören – das Bild hat dann einen unfertigen Charakter.

Für dieses Problem gibt es eine Lösung – die sogenannte "Untermalung"

Bei einer Untermalung färbst du als erstes dein Papier ein und bemalst das gesamte Blatt mit einer Farbe. Es bietet sich meist eine Farbe an, die den anderen Farben, die du im Bild verwenden möchtest, ähnlich ist. Das muss aber nicht zwingend sein. Wichtig ist, dass das Papier nun nicht mehr weiß ist. Wenn die Untermalung getrocknet ist, kannst du dein Bild daraufmalen – so, wie du es gewohnt bist. Wenn jetzt Lücken beim Malen entstehen, schaut nicht mehr Weiß, sondern die Farbe deiner Untermalung durch. Das ist deutlich weniger störend und fügt sich oft harmonisch in das gesamte Bild. orientigen Character of Bild the translation of the translation of the translation of the translation of the translation of the distribution of the distribution of the distribution of the distribution of the distribution

Aber Achtung: natürlich verändert sich der gesamte Farbeindruck deiner Farben, wenn du nicht mehr auf ein weißes, sondern auf ein eingefärbtes Papier malst. Eine Untermalung ist deshalb nicht für alle Bildideen geeignet.

Wusstest du, dass Künstler\*innen erst seit dem 19. Jahrhundert standardmäßig eine weiße Leinwand verwenden? In den vorherigen Jahrhunderten haben die Künstler\*innen oft auf Rot oder Braun gemalt, manchmal sogar auf Schwarz.

#### Sonderfall: Untermalung mit einer Vorzeichnung

Wenn du dir eine Vorzeichnung auf deinem Blatt Papier gemacht hast, sollte die Untermalung sehr transparent (= durchsichtig) sein, sodass deine Bleistiftzeichnung durch die Farbschicht der Untermalung noch sichtbar ist.

Verwende in diesem Fall sehr viel Wasser mit der Farbe für die Untermalung.

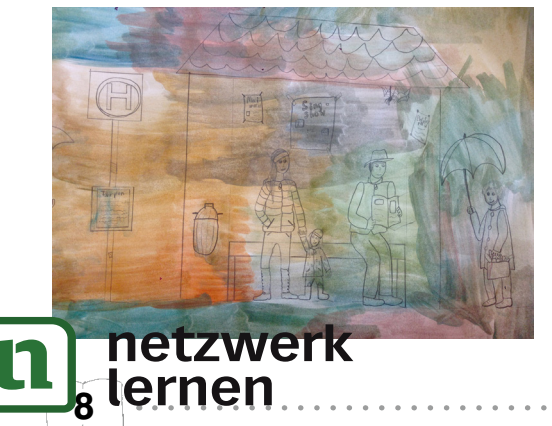

Bei dieser Untermalung sind die Bleistiftlinien noch deutlich zu erkennen.

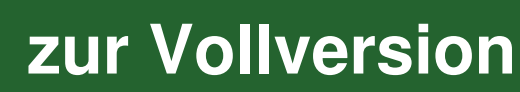

## Beispiele aus dem Unterricht

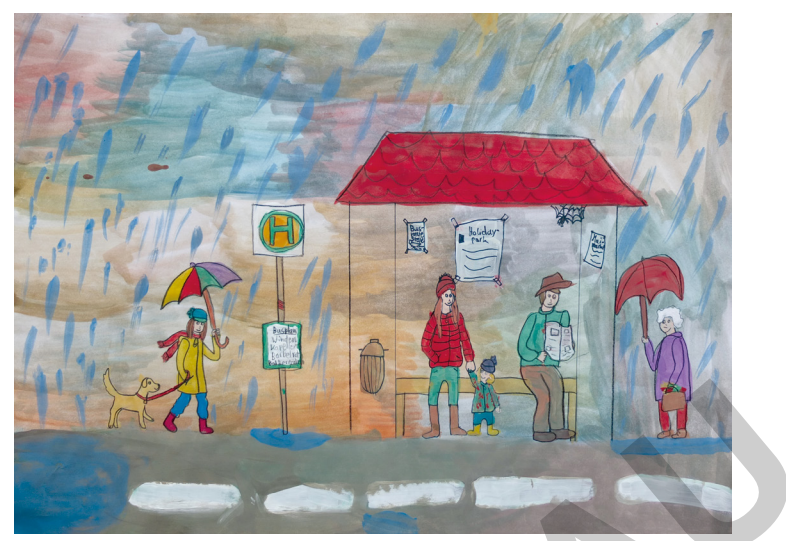

Lena Glaser

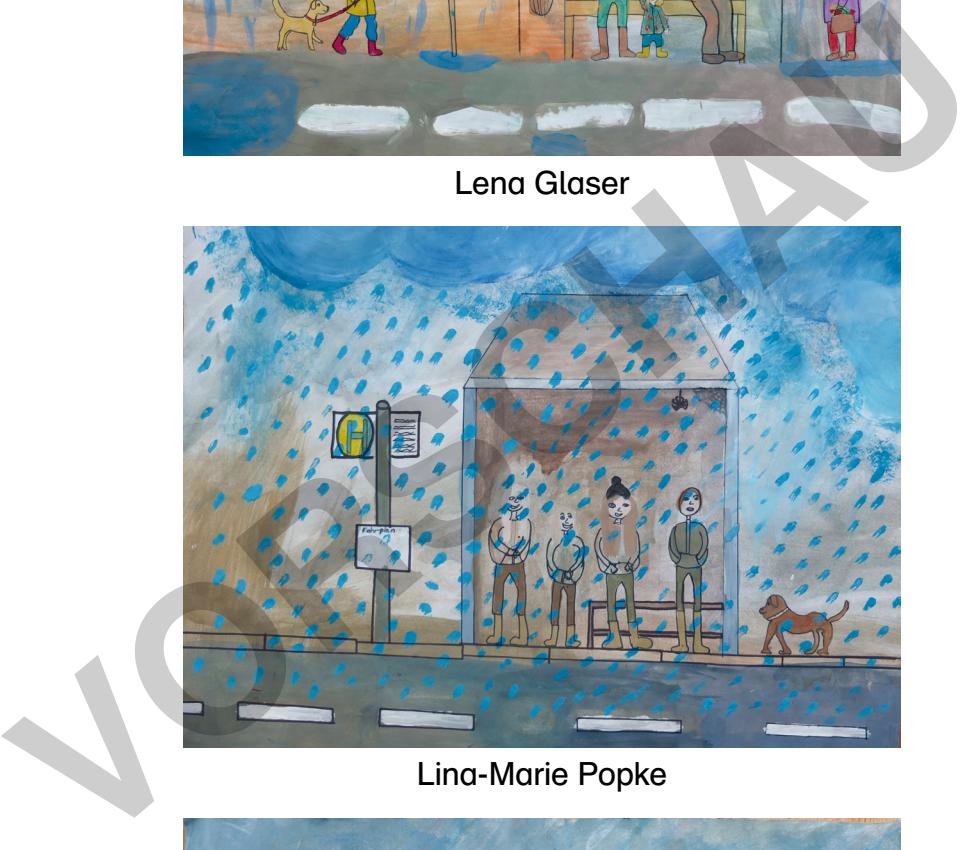

Lina-Marie Popke

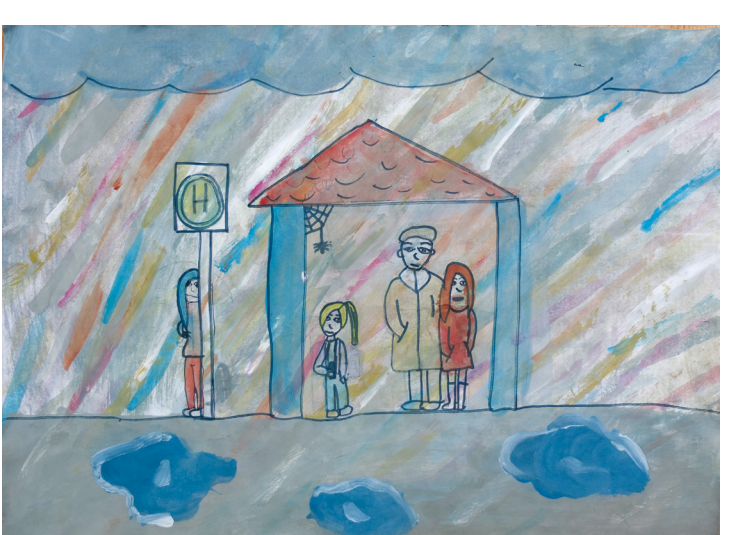

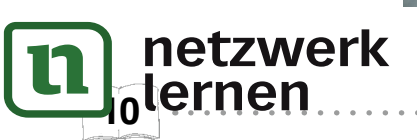

Maira Höppner

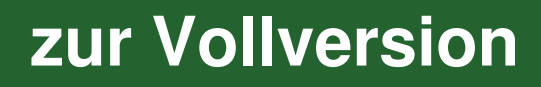

### "Tief im Meer" Abdunkeln und Trüben: ein Kontrastbild

Verfahren: Malerei mit Wasserfarben Materialien: Wasserfarben, Pinsel, DIN-A3-Zeichenblock, Bleistift, Fineliner Zeitrahmen: 5 – 6 Doppelstunden

Die Tiefen der Meere sind ein für uns Menschen fremder und größtenteils unerforschter Raum. Dennoch, oder vielleicht gerade deswegen, regt er unsere Fantasie an. Einblicke in die Unterwasserwelt, wie sie uns gelegentlich durch Fotografie und Film gewährt werden, zeigen eine überwältigende Fülle an Formen, Farben, Lebewesen, Pflanzen und Gesteinen. Sichtbar werden sie, insbesondere in größeren Tiefen, durch künstliche Beleuchtung: Scheinwerfer oder die Handleuchten von Tauchern. Diese Vorstellung der schlaglichtartigen Beleuchtung einer größeren, ansonsten in der Dunkelheit versinkenden Szene stellt den gedanklichen Rahmen für diese Unterrichtseinheit dar.

In der kunstpraktischen Aufgabe dieser Einheit geht es um ein Malen mit differenzierten Farbabstufungen unter den Aspekten "hell – dunkel" und "reinbunt – trüb". Die Schüler\*innen haben die Gelegenheit, ihre Erfahrungen im Farbenmischen auszuweiten und effektiv zur Darstellung eines starken Farbkontrasts einzusetzen. Besonders wichtig ist eine schrittweise Veränderung der Farben hin zu einer Trübung, um möglichst viele verschiedene Farbnuancen zu erzielen.

Zu Beginn der Einheit wird der Kontrast zwischen "hell – dunkel" und "reinbunt – trüb" anhand eines Arbeitsblattes erarbeitet. Es schließt sich eine Übung zum Abdunkeln bzw. Trüben von reinbunten Farben an. Wichtig ist hierbei, dass die Schüler\*innen die jeweiligen Farbabstufungen deckend – also mit verhältnismäßig wenig Wasser – anmischen, da sonst der gewünschte Effekt des Abdunkelns nicht eintritt. uchtung einer größeren, ansonsten in der Dunkelheit versinkenden Szene s<br>nklichen Rahmen für diese Unterrichtseinheit dar.<br>
Ir kunstpraktischen Aufgabe dieser Einheit geht es um ein Malen mit differenz<br>
Ifungen unter den A

Es folgt die eigentliche kunstpraktische Aufgabe durch die Beschreibung einer Szene. Diese Szene wird durch eine Bildbetrachtung, in der sich Fehler in der Farbgebung eingeschlichen haben, mit der vorangegangenen Übung verknüpft. Dadurch sollen die Schüler\*innen für eine genaue Differenzierung der Farben noch einmal sensibilisiert werden.

In der Umsetzung der praktischen Aufgabe bietet es sich an, die wichtigsten Dinge – Tauchkapsel, Lichtkegel der Scheinwerfer, Fische – zunächst mit Bleistift vorzuzeichnen. Der Zeichenhelfer für verschiedene Fischformen dient als Unterstützung einzelner Schüler\*innen, falls sie ihn brauchen sollten. Im Folgenden wird das Bild mit Wasserfarben gemalt, wobei möglichst viele verschiedene Farbabstufungen zum Einsatz kommen sollten, und auch Details möglichst mit den Wasserfarben gemalt werden. Diese Aufgabenstellung fordert die Schüler\*innen heraus, das Spektrum ihrer Möglichkeiten beim Farbenmischen auszureizen, ohne auf andere Materialien wie Stifte u. Ä. für Details auszuweichen.

Zum Abschluss können einzelne Details mit einem Fineliner umrandet werden. Dies ist aber für die Wirkung des Bildes nicht zwingend notwendig.

#### Tipp zur Erweiterung:

netzwerk

lernen

Zur Anregung und auch zur Einbettung von eigenen Ideen und Vorstellungen bieten sich folgende Filme an: "David Attenborough, Unser Blauer Planet II" sowie der Disney-Film "Findet Nemo". Bei letzterem können die Schüler\*innen selbst den Einsatz von Farbqualitäten in einem filmischen Werk beurteilen.

### "Tief im Meer" Abdunkeln und Trüben: ein Kontrastbild

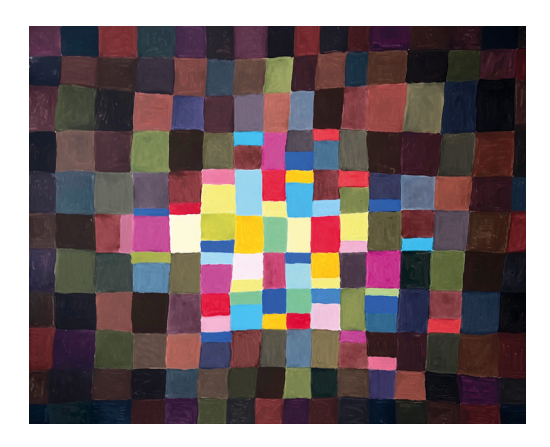

## Getrübte Farben

Das Bild links ist eine Farbstudie und wurde mit Wasserfarben gemalt. Es geht darum, die Wirkung der unterschiedlichen Farben nebeneinander zu sehen. Dabei wurden manche Farben unvermischt – also .reinbunt' – verwendet, andere Farben wurden gemischt – entweder mit einer anderen reinbunten Farbe oder mit Schwarz oder Weiß. Durch Mischen verändern sich die Farben. Manchmal entsteht ein neuer Farbton. Das ist besonders beim Mischen von reinbunten Farben der Fall. Manchmal werden sie auch einfach nur dunkler oder heller. Das trifft vor allem beim Zumischen von Schwarz und Weiß zu.

Grundsätzlich gilt: wenn eine Farbe mit einer anderen gemischt wird, verliert sie an Leuchtkraft. Sie ist dann nicht mehr so kräftig und strahlend, sondern 'getrübt'. Das kann man sehr schön an diesem Bildbeispiel nachvollziehen. vor allem beim Zumischen von Schwarz u<br>
zlich gilt: wenn eine Farbe mit einer anderen gemischt wird, verliert si<br>
ist dann nicht mehr so kräftig und strahlend, sondern "getrübt". Das ka<br>
diesem Bildbeispiel nachvollziehen.

#### Aufgabe:

1. Betrachte das Bild und benenne all diejenigen Farben, die besonders hervortreten, also besonders leuchtend sind.

- 2. Welcher Ordnung (= Primär- oder Sekundärfarben) gehören sie an?
- 3. Beschreibe die Wirkung der anderen Farben im Bild.

4. Überlege dir, wie die anderen Farben hergestellt wurden. Welche Möglichkeiten gibt es?

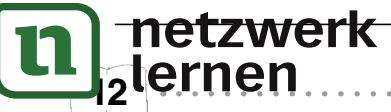

### "Ich träume von der Stadt" Bilderschnipsel weiterzeichnen

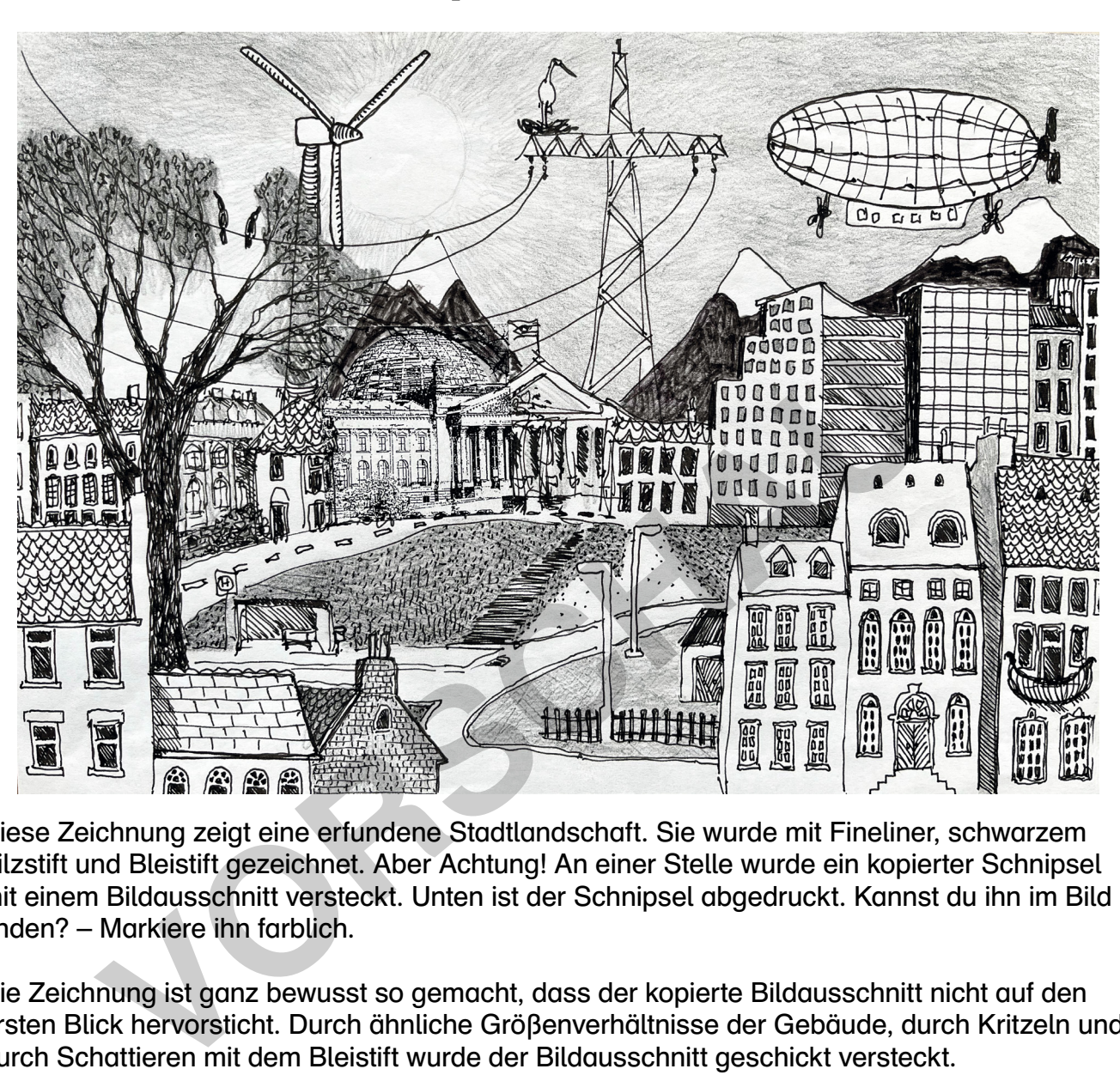

### Bilderschnipsel weiterzeichnen

Diese Zeichnung zeigt eine erfundene Stadtlandschaft. Sie wurde mit Fineliner, schwarzem Filzstift und Bleistift gezeichnet. Aber Achtung! An einer Stelle wurde ein kopierter Schnipsel mit einem Bildausschnitt versteckt. Unten ist der Schnipsel abgedruckt. Kannst du ihn im Bild finden? – Markiere ihn farblich.

Die Zeichnung ist ganz bewusst so gemacht, dass der kopierte Bildausschnitt nicht auf den ersten Blick hervorsticht. Durch ähnliche Größenverhältnisse der Gebäude, durch Kritzeln und durch Schattieren mit dem Bleistift wurde der Bildausschnitt geschickt versteckt.

#### Aufgabe:

56

Schneide den Bildausschnitt rechts aus und klebe ihn ungefähr in die Mitte auf ein DIN-A3-Papier. Erfinde eine Stadtlandschaft um den Bildausschnitt herum, indem du zeichnerisch den Bilderschnipsel erweiterst. Achte darauf, dass dieser am Schluss nicht mehr auf den ersten Blick auffällt.

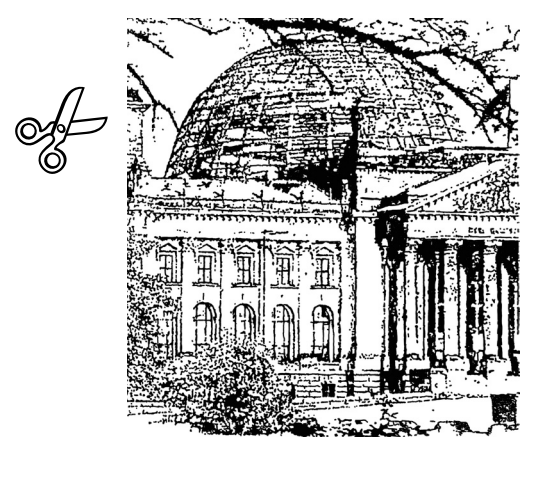

Apliständiges Übermalen des Bilders

### "Ich träume von der Stadt" Bilderschnipsel weiterzeichnen

## Beispiele aus dem Unterricht

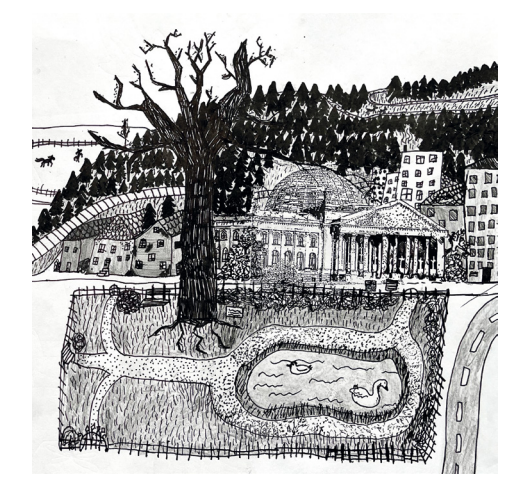

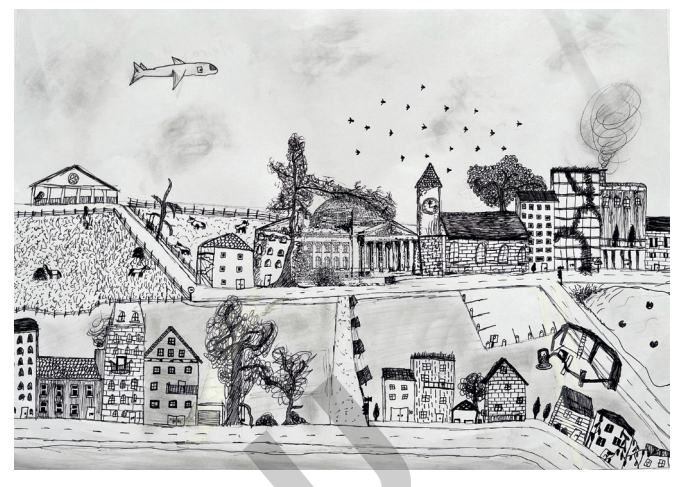

Lena Glaser Maira Höppner

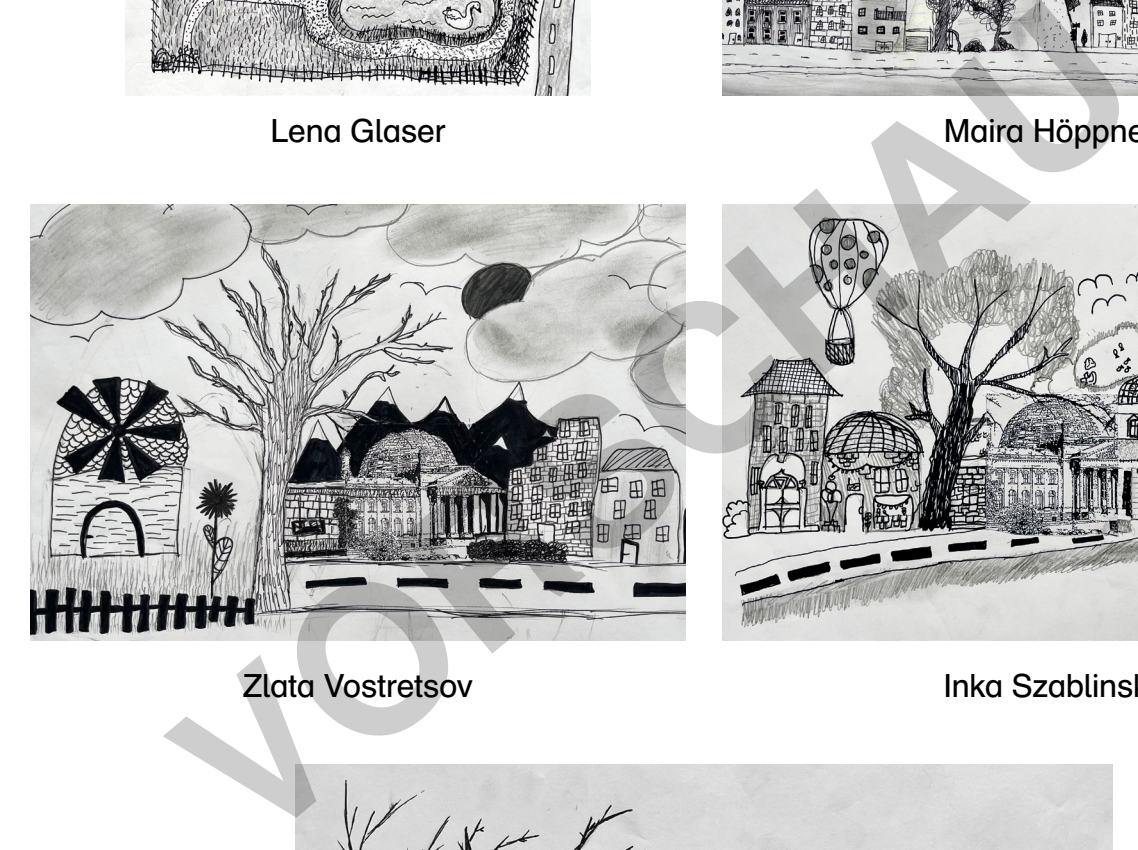

**Zlata Vostretsov 1988** v 1999 v 1999 v 1999 km

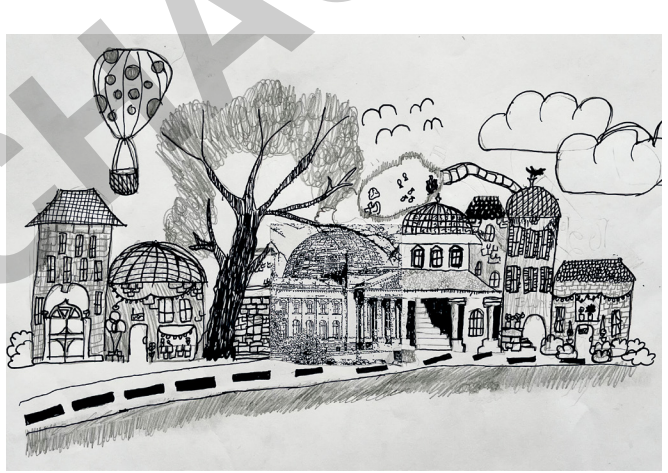

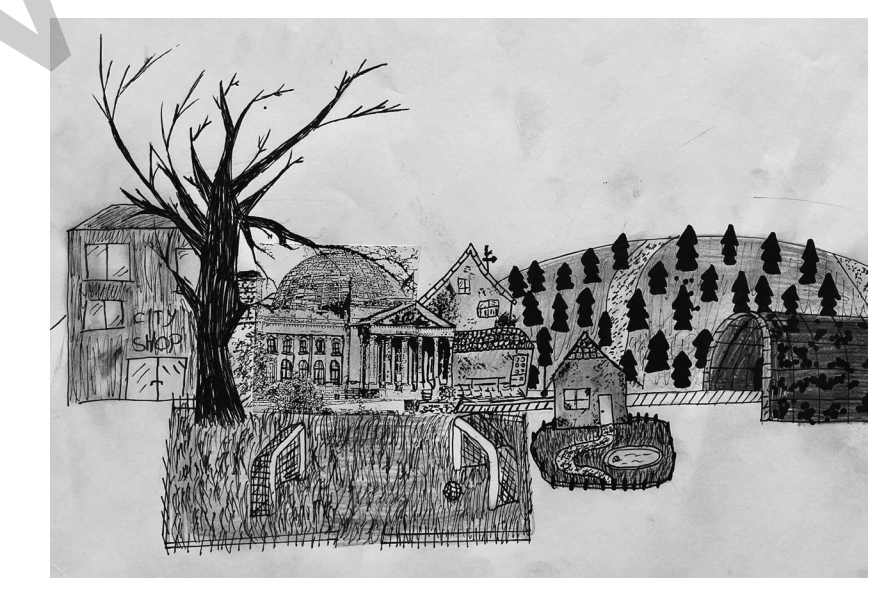

Marie Walz

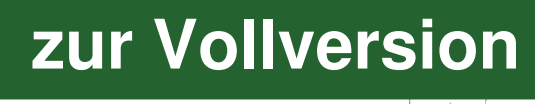

#### "Klappbild Schloss" Ein Fast-3D-Papiermodell

Verfahren: Zeichnen

58

netzwerk

Materialien: Bleistift, schwarzer Fineliner, kräftiges DIN-A3-Zeichenpapier (z. B. 170 g/m<sup>2</sup>), Buntstifte falls erwünscht Zeitrahmen: 6 – 8 Doppelstunden

Unsere Welt ist dreidimensional, und daher haben wir ab einem bestimmten Alter auch das Bedürfnis, sie räumlich darzustellen. Für die Schüler\*innen in Klasse 5 und 6 ist die in sich stimmige räumliche Darstellung von Gegenständen und Raumsituationen eine große Herausforderung. Das Regelwerk der linearen Perspektive wird den Schüler\*innen in dieser Einheit noch nicht zugemutet, aber durch eine vereinfachte Übung zur Raumdarstellung vorbereitet. Der Zugang ist freier und ungenauer, orientiert sich in der Logik aber am Prinzip der Verjüngung und Verkleinerung, die der Zentralperspektive zugrunde liegt.

Die Idee des Klappbildes Schloss stützt sich auf das Prinzip eines Puppenhauses, das durch Klappen durch eine Außenfassade geschlossen werden kann. Viele Schüler\*innen werden einen eigenen Erfahrungsschatz mit derartigem Spielzeug mitbringen. Die vereinfachte Übung zur dreidimensionalen Raumdarstellung ermöglicht es ihnen, ein Arrangement von Räumen, vergleichbar eines Puppenhauses, zeichnerisch zu gestalten. Die Faltbarkeit sowie die Gestaltung der Vorder- und Rückseite des Papierbogens verwandelt das Bild zu einem aufstellbaren Objekt, was den 3D-Charakter der Arbeit verstärkt, obwohl es sich faktisch um ein Bild in der Fläche handelt. ugang ist freier und ungenauer, orientiert sich in der Logik aber am Prinzip ing und Verkleinerung, die der Zentralperspektive zugrunde liegt.<br>Jee des Klappbildes Schloss stützt sich auf das Prinzip eines Puppenhauseen dur

Zum Einstieg vollziehen die Schüler\*innen die vereinfachte zeichnerische Konstruktion eines dreidimensionalen Blicks in einen Innenraum nach durch die einfache Wiederholung der Bildfläche als kleineres Rechteck in der Bildmitte und der Verbindung der Ecken mit den Ecken des Papiers. Durch die Veränderung der Größe des kleinen Rechtecks können Räume unterschiedlicher Größe erzielt werden. Dieses Liniengefüge stellt die Grundlage für jedes Zimmer im Klappbild Schloss dar.

Als Nächstes sammeln die Schüler\*innen mithilfe einer Mindmap möglichst viele Ideen darüber, was alles zu einem Schloss gehört an Ausstattung und Zimmern. Hier können die Schüler\*innen sehr persönliche Akzente setzen, es dürfen auch moderne und historische Dinge gemischt werden. Ziel ist es, eine große Variation an Ideen zusammenzutragen, die zur Inspirationsquelle für individuelle Darstellungen wird.

Anhand eines Bildbeispiels wird der Arbeitsauftrag verdeutlicht und mit einer Schritt-für-Schritt-Anleitung unterstützt. Die Schüler\*innen beginnen mit dem Falten des Papiers und einer Vorzeichnung der Silhouette des Gebäudes. Steht diese fest, wird sie ausgeschnitten. Es ist sehr wichtig, dass dieser Schritt an dieser Stelle stattfindet, damit die Dimensionen der Außen- und Innenansicht von Anfang an definiert sind. Es ist dann einfacher, die Gestaltung in den beschnittenen Bildbogen einzupassen.

Die Schüler\*innen gestalten nun ihre Klappbilder mit ihrer selbst gewählten Ausstattung. Dabei wenden sie die vereinfachte Form der Raumkonstruktion bei jedem Zimmer an. In der Schwarz-Weiß-Zeichnung können durch Schattieren und Schraffuren Kontraste in jedes Zimmer gebracht werden. Natürlich kann die gesamte Arbeit auch in Farbe mit Buntstiften ausgeführt werden.

### "Klappbild Schloss" Ein Fast-3D-Papiermodell

## Räume in 3D – einfache Darstellung

Wie wird aus einem Rechteck ein Blick in einen Raum? – Unten siehst du eine Anleitung.

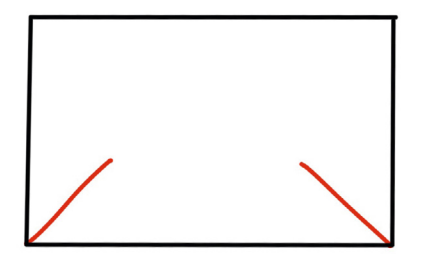

1. Beginne mit zwei Linien, die schräg von den beiden unteren Ecken in Richtung Bildmitte verlaufen.

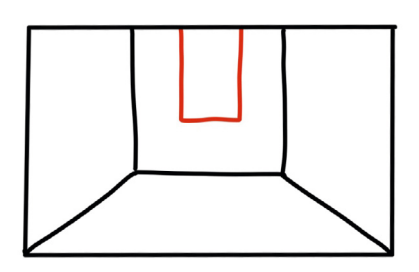

4. Ergänze ein Rechteck auf der hinteren Wand vom oberen Bildrand für ein Fenster.

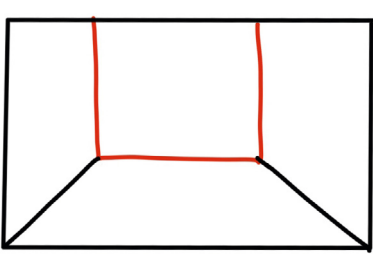

2. Verbinde die beiden schrägen Linien mit einer waagerechten Linie und ergänze zwei senkrechte Linien, die an den oberen Bildrand reichen.

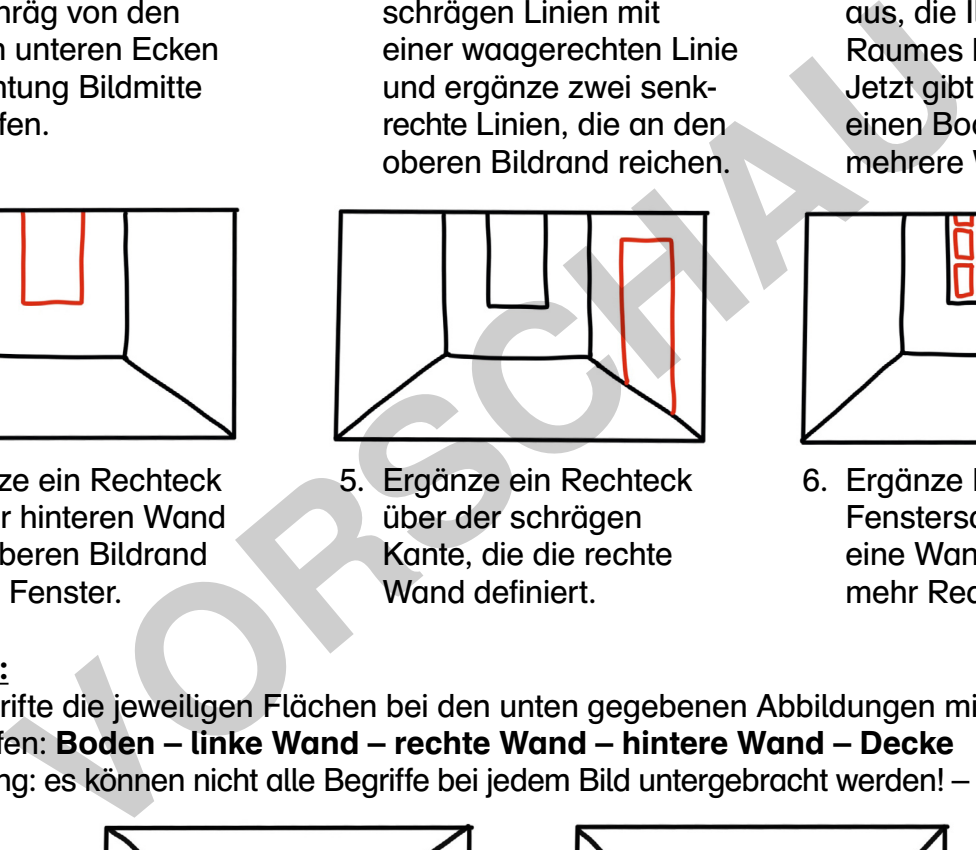

5. Ergänze ein Rechteck über der schrägen Kante, die die rechte Wand definiert

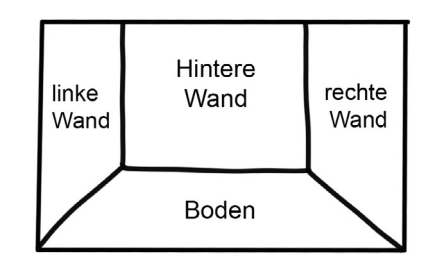

3. Diese Linien reichen aus, die Illusion eines Raumes hervorzurufen: Jetzt gibt es plötzlich einen Boden und mehrere Wände.

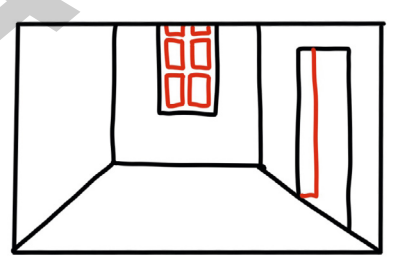

6. Ergänze Details wie Fensterscheiben oder eine Wanddicke für mehr Realität.

#### Aufgabe:

1. Beschrifte die jeweiligen Flächen bei den unten gegebenen Abbildungen mit folgenden Begriffen: Boden – linke Wand – rechte Wand – hintere Wand – Decke (Achtung: es können nicht alle Begriffe bei jedem Bild untergebracht werden! – Wie kommt das?)

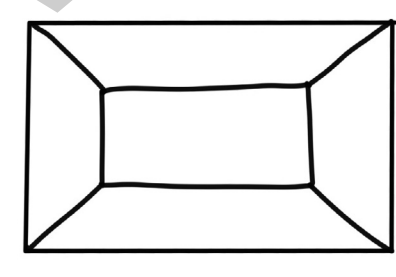

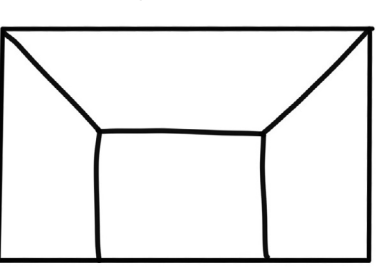

2. Verwandle die Rechtecke unten in unterschiedlich große Räume:

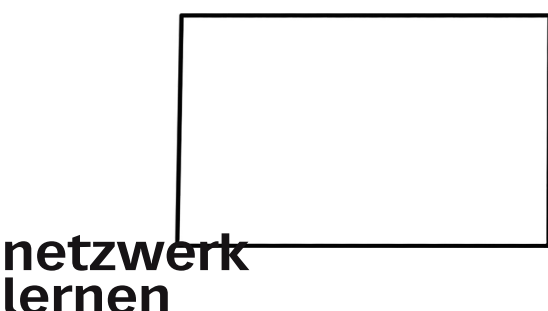

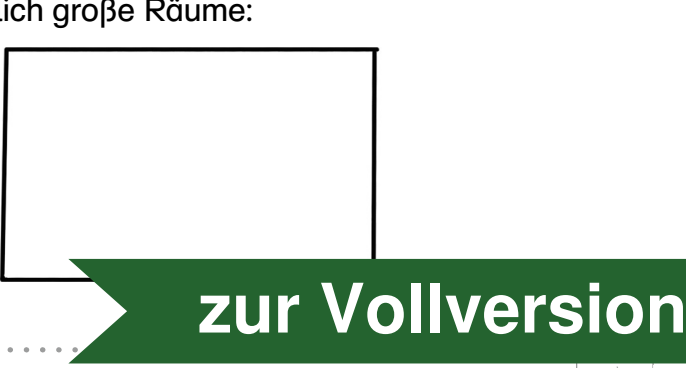